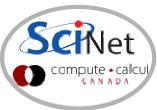

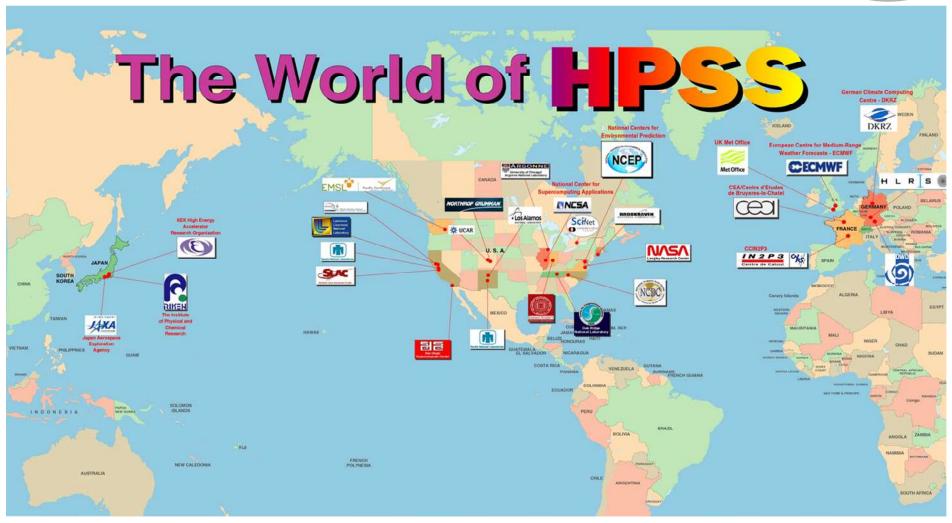

# **Storage Capacity Expansion Plan (initial)**

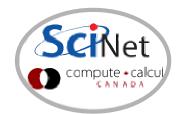

Storage Budget: \$ \$ (5PB)

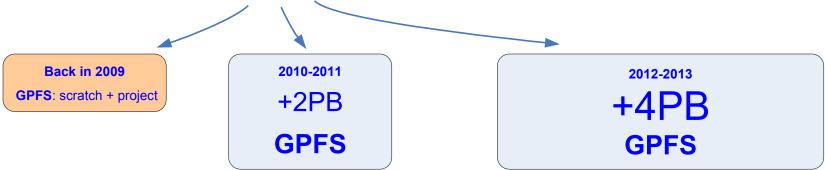

#### Rational:

\* the longer we wait, the more we can buy with the same budget (hopefully)

#### Usage management:

- \* allocations
- \* introduction of quotas & HSM (limited data offload capability)
- \* regular purging

# What have we learned in 1 ½ years of operation?

- \* GPFS problems and limitations at our scale (4000 nodes cluster)
- \* user data distribution patterns not GPFS or HPC friendly

#### Conclusion:

- \* just adding spinning disks to active filesystems is not a good solution
- \* more users, more data, more files => more problems

### **Storage Capacity Expansion Plan (revised)**

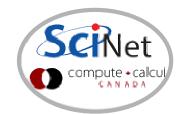

Storage Budget: \$ \$ \$ (5PB or more)

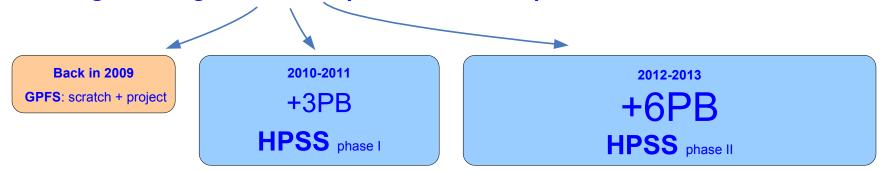

#### Solution:

\* near online storage with HPSS (tape-backed hierarchical storage system)

### Usage management:

- \* allocations: GPFS + HPSS (TBD)
- \* quotas & massive data offload to HPSS
- \* regular purging
- \* less utilization of small files
- \* more utilization of tarballs in the regular workflow by users (new campaign)

# About HPSS (High Performance Storage System):

- \* 10+ years history, used by 50+ facilities in the "Top 500" HPC list
- \* very reliable, data redundancy and data insurance built-in.
- \* highly scalable, reasonable performance at SciNet
- \* HSI/HTAR (and ISH) clients also very reliable and used on several HPSS sites.

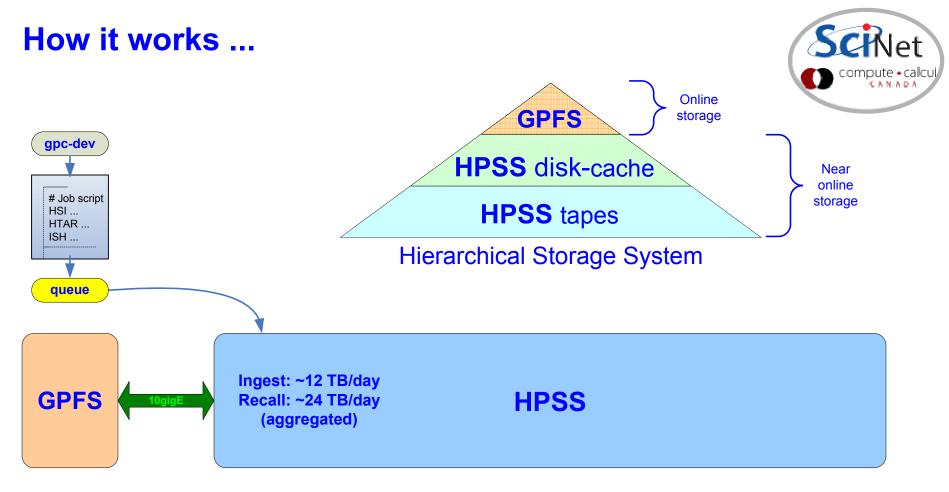

- \* access and transfer management is done through the GPC queue system
- \* end-user interaction via HSI/HTAR/ISH calls in the job scripts
- \* HSI is a client with an ftp-like interface which can be used to archive and retrieve large files. It is also useful for browsing the contents of HPSS.
- \* HTAR is a utility that creates tar formatted archives directly into HPSS. It also creates a separate index file (.idx) that can be accessed quickly.
- \* ISH is a TUI utility to perform an inventory of contents in your tarballs.

#### **Scripted File Transfers**

```
#!/bin/bash
#PBS -q archive
#PBS -N htar create tarball in hpss
                                                                       headers
#PBS -j oe
#PBS -m e
echo "Creating a htar of finished-job1/ directory tree into HPSS"
trap "echo 'Job script not completed'; exit 129" TERM INT
# Note that your initial directory in HPSS will be /archive/$(id -qn)/$(whoami)/
cd /scratch/$(whoami)/workarea/
htar -cpf /archive/$(id -gn)/$(whoami)/finished-job1.tar finished-job1/
status=$?
trap - TERM INT
if [ ! $status == 0 ]; then
   echo 'HTAR returned non-zero code.'
  /scinet/gpc/bin/exit2msg $status
                                            status
   exit $status
else
   echo 'TRANSFER SUCCESSFUL'
fi
```

Note: Make sure to check the application's exit code and the returned log files for errors after all data transfers and any tarball creation process

The status of pending jobs can be monitored with showq on the archive queue

```
showq -w class=archive
```

#### **ISH** used from the command line:

```
rzon@scinet02:~$ ls
data.tgz
rzon@scinet02:~$ /scinet/gpc/bin/ish
ish 0.98
Ramses van Zon - SciNet/Toronto/Canada/July 8, 2011
[ish]hpss.igz> index data.tgz
[ish]data.tgz.igz> ls -l
drwxr-xr-x rzon/scinet
                                  0 2011-02-10 13:57:01 data/
-rw-r--r-- rzon/scinet
                              16714 2010-10-05 12:41:45 input.ini
-rwxr-xr-x rzon/scinet
                                293 2011-06-30 12:42:57 submit.pbs
[ish]data.tgz.igz> cd data
[ish]data.tgz.igz> ls
run1/ run2/
[ish]data.tgz.igz> find important*.dat
run1/important01.dat run1/important02.dat run1/important03.dat
run1/important04.dat run1/important05.dat run1/important06.dat
run2/important01.dat run2/important02.dat run2/important03.dat
[ish]exit
rzon@scinet02:~$
```

#### **ISH** used from a job script:

```
#!/bin/bash
# This script is named: data-list.sh
#PBS -q archive
#PBS -N hpss_index
#PBS -j oe
#PBS -m e
/scinet/gpc/bin/ish hindex
```

For more details and examples please consult the following wiki page: https://support.scinet.utoronto.ca/wiki/index.php/HPSS

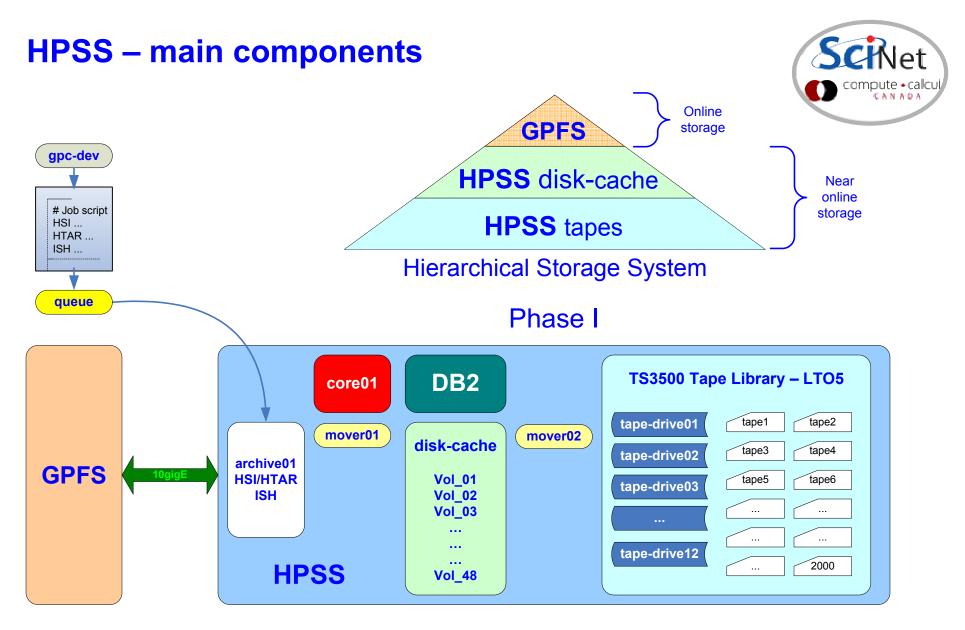

**HPSS** (broad use of the term) = nodes + disks + network + FC + HPSS + DB2 + HSI + HTAR + ISH + Library + tapes + services

### **HPSS** – scaling potential

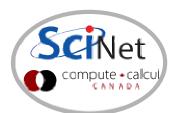

#### Possible Phase II (TBD)

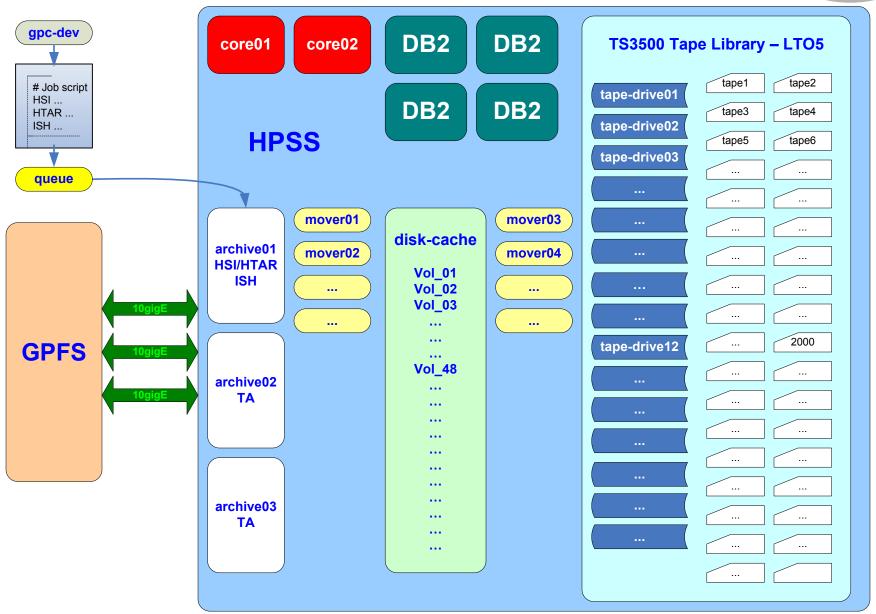